#### **Inhaltsverzeichnis**

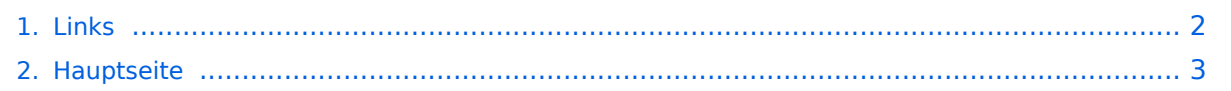

### <span id="page-1-0"></span>**Links**

Das Inhaltsformat pdf wird vom Inhaltsmodell Wikitext nicht unterstützt.

Zurück zur Seite [Hauptseite.](#page-2-0)

### <span id="page-2-0"></span>**Quelltext der Seite Hauptseite**

Sie sind nicht berechtigt, die Seite zu bearbeiten. Gründe:

- Die Aktion, welche Sie beantragt haben, ist auf Benutzer beschränkt, welche einer der Gruppen ["Administratoren](https://wiki.oevsv.at/w/index.php?title=Project:Administratoren&action=view), [Sichter,](https://wiki.oevsv.at/w/index.php?title=Project:Sichter&action=view) [Prüfer"](https://wiki.oevsv.at/w/index.php?title=Project:Pr%C3%BCfer&action=view) angehören.
- Die Aktion, welche Sie beantragt haben, ist auf Benutzer beschränkt, welche der Gruppe "editor" angehören.
- Diese Seite wurde geschützt, um Bearbeitungen sowie andere Aktionen zu verhindern.

Sie können den Quelltext dieser Seite betrachten und kopieren.

[[Kategorie:Morsen]] [[Kategorie:SDR]] [[Kategorie:Selbstbau]] [[Kategorie:Contest]] [[Kategorie: Digitale\_Betriebsarten]] [[Kategorie:D-Star]] [[Kategorie:APRS]] [[Kategorie:Echolink]] [[Kategorie:Meteor-Scatter und Erd-Mond-Erde]] [[Kategorie:Mikrowelle]] [[Kategorie:Packet-Radio und I-Gate]] [[Kategorie: Digitaler Backbone]] [[Kategorie:UKW Frequenzbereiche]] [[Kategorie:Diplome und QSL Karten]] == Messgeräte == http://www.optoelectronics.com/ Optoelectronics<br> == 70MHz Links == http://www.70mhz. org The Four Metres Website<br> http://rudius.net/oz2m/70mhz/transverter.htm Link zu OZ2M website (4m Transverter nach OE9PMJ)<br> http://ha1ya.config.hu/transverters.htm Link zu HA1YA Transverter <br> http://www.kuhne-electronic.de/ Kuhne Electronic DB6NT Transverter<br> http://www.qsl.net/i0jx/tentec\_e.html Link zum TenTec Umbau nach I0JX <br> http://www.spectrumcomms.co.uk/amateur.htm Link zu SpectrumCommunications <br> == WSPR - Weak Signal Propagation Reporter == http://physics.princeton.edu /pulsar/K1JT/ Software <br> http://wsprnet.org Weak Signal Propagation Reporter Network<br> http://www. w6cqz.org/ Gute Tipps zu WSPR QSO Mode<br> == SDR Software Defined Radio == http://dj9cs.raisdorf.org /SDR-SoftRock-05.html SDR Softrock 6.x <br> http://groups.yahoo.com/group/softrock40/ - Softrock (USA) <br> http://www.dxatlas.com/Rocky/ - SDR software for the SoftRock radio <br> http://softrock.raisdorf.org eine sehr interessante SDR Page von DJ9GS<br> == Links zu Diplomseiten: == ARRL Diplome http://www.arrl.org /awards/ == Links zu Selbstbauprojekten: == [http://www.aatis.de/ AATIS Deutschland] - tolle Organisation, um schon Schüler mit dem Virus Selbstbau zu infizieren <br />http://www.amqrp.org/kits/kits.html American QRP Group] - tolle Kits, aber sehr schnell ausverkauft <br> [http://www.bigredbee.com/BeeLineGPS.htm BeeLine GPS] - alles was man für APRS so brauchen kann <br>>br>>>>> [http://buene.muenster.de/darc/links/homebrew.html Selbstbau im DARC OV Nienberge] <br>>
<br/>
<br/>
<br/>
Inttp://www.dl-qrp-ag.de/bauprojekte.html DL QRP AG] - teuer aber gut <br> [http://www.elecraft.com/ Elecraft] - ich denke, mehr muß man da gar nicht sagen<br> [http://home. arcor.de/afischer1/afu/selbstbau.html DL2FZN] - Tolle Selbstbauseite <br> [http://home.arcor.de/burkhard-john /index.html Avr Microcontroller im Ham Shack] <br>>
</br>
[http://www.mauler.info/adl701/frameset.htm Selbstbau im ADL 701] <br> [http://www.oe2.oevsv.at/index.php?option=com\_content&task=view&id=110&Itemid Selbstbau im Amateurfunkverband Salzburg] <br>>
[http://oe2khm.hkegmbh.com/german/ger\_projectscommon.htm Tolle Transceiver von OE2KHM] <br>>
<br />
lhttp://www.oe5.oevsv.at/basteln\_is/projekte.htm Selbstbauseite von OE5] eine der besten Seiten, die wir in OE zu bieten haben <br> [http://herwig.shamrock.de/afu.htm Interessante Projekte von OM DC1YB] <br>>
<br/>
<br/>
<br/>
<br/>
<br/>
Let/df6fr/hb.htm QRP Projekte von OM DF6FR] <br/>
<br/>
<br/>
<br/>
<br/>
Let/df6fr/hb.htm QRP Projekte von OM DF6FR] <br/>
<br/>
<br/>
<br/>
<br/>
Let/df6fr/hb.ht [http://www.qrpproject.de/indexdl.html QRP Projekt - die Shopping Seite der DLQRP AG] <br> [http://www. janson-soft.de/seminare/dh7uaf/index.html SM5ZBS] - Ausgezeichnete Linksammlung <br> [http://www.user.fhstralsund.de/~dl0hst/ Amateurfunk in der Fachhochschule Stralsund] <br >>br> [http://www.telepostinc.com/ Großartige Wattmeter Bausätze] <br>>
<br/>
<br/>
Fortherican de/ Schaeffer AG] - Frontplatten Aluminium Verarbeitung, fairer Preis, gute Qualität <br> [http://www.nikkemedia.fi/juma-trx1/ Juma] - Direct Conversion HF Transceiver with DDS by OH2NLT and OH7SV <br> http://www.wolfgang-wippermann.de/ Interessante Seite zum Selbstbau<br> == Links zum Thema CW == Online Morsen Lernen http://lcwo.net/ <br /> Der Morsecode http://de.wikipedia.org/wiki/Morsecode <br /> Just learn Morsecode http://justlearnmorsecode.com/<br> Die Kunst der Radiotelegrafie http://www.seefunker.de/Kunst-N0HFF.html <br />>
Koch CW Trainer Version 9 http://www.g4fon.net/ <br /> Just learn Morsecode http://justlearnmorsecode.com/ <br /> Telegrafie Homepage von DK5KE http://www.tastfunk.de/ <br /> PC-Magazin http://www.pc-magazin.de/internet/surftipps/Recreation /Radio/Amateur/Morse\_Code <br /> Activity Group Telegraphy http://www.agcw.org/ <br /> Deutscher Telegrafie Club http://www.muenster.org/dtc/ <br />br /> Helvetia Telegraphy Club http://www.htc.ch/ <br />br /> Radio Telegraphy High Speed Club http://www.hsc.de.cx/ <br /> First Class CW Operators Club http://www. firstclasscw.org.uk/ <br /> FISTS http://www.fists.org/ <br /> CW Kontest Trainer/Simulator http://www.dxatlas. com/MorseRunner/ <br /> CW Rufzeichen und Geschwindigkeitstraining RufzXP http://www.rufzxp.net/ <br /> High Speed Club http://www.highspeedclub.org/<br> === Morsetasten === Bencher Morsetasten http://www. bencher.com == Microwelle== Hubert Krause, micro-mechanik http://micro-mechanik.de/ == Contest Seiten == === KW === CQWW Contest http://www.cqww.com/ <br> ARRL (American Radio Relay League) Conteste http://www.arrl.org/contests/ <br> Contest Seite des DARC http://www.darc.de/referate/dx/fgd.htm === UKW === Alpe Adria Contest (I, S5, 9A, OE) http://www.alpe-adria-contest.net/<br> IARU VHF/UHF/SHF Contest

=== Alpe Adria Contest (I, S5, 9A, OE) http://www.alpe-adria-contest.net/<br> IARU VHF/UHF/SHF Contest http://iaru.oevsv.at == Contest Programme == === Kurzwelle === Win-Test http://www.win-test.com/ <br> CT by K1EA http://www.k1ea.com/ === UKW === UKW Kontest Programm von OE5KRN http://saigacontest. gmxhome.de/ == Funkgeräte und Zubehör == ===Allgemein=== Interface, Soundcard und vieles mehr zwischen Funkgerät und Computer http://www.microham.com/ <br> ===Funkgerätehersteller=== YAESU http://www.yaesu.com<br> ICOM http://www.icom-europe.com/<br> Elecraft http://www.elecraft.com<br> Kenwood http://www.kenwood.de/products/comm/<br> TenTec http://www.tentec.com/<br> Coradn http://www. codan.com.au<br/>>br> QMAC http://www.qmac.com<br/>>br> ===Endstufen=== ACOM http://www.hfpower.com/<br/>>br> Emtron http://www.emtron.com.au/amplifiers.php<br> Tokyo High Power http://www.thp.co.jp/top%20eng. html<br> Ameritron http://www.ameritron.com/ ===Antennentuner=== LDG Electronics http://www. ldgelectronics.com/<br> MFJ http://www.mfjenterprises.com/<br> SGC http://www.sgcworld.com/<br> Verschiedene Koppler http://www.dc4jg.de/<br> Palstar - Tuner, SWR Meter, Empfänger http://www.palstar. com/ ===Maste=== Portable Maste http://www.clarkmasts.ch <br> <br >Masten für den Fahrzeugeinbau http://www. geroh.de <br> Pneumatische Teleskopmaste http://www.big-lift-vertrieb.de/ <br> ===Komponenten für UKW und höhere Frequenzberiche=== Transverter, Vorverstärker, Endstufen, Zubehör http://www.kuhne-electronic. de/ <br> Beko UKW Endstufen http://www.beko-elektronik.de/ <br> I0JXX Endstufen http://www.i0jxx.com/<br> ===Antennen=== Ultra kompakte, portable Kurzwellen-Yagi Antennen http://www.spiderbeam.net<br> StepIR http://www.steppir.com/<br> M2 Antenna Systems, Inc http://www.m2inc.com/<br> Cushcraft http://www. cushcraft.com/<br> Optibeam http://www.optibeam.de/<BR> RAC http://www.rac.it/<<br> Bencher Antennen (Butternut) http://www.bencher.com ===Stecker und Kabel=== Rosenberger http://www.rosenberger.de/<br> Huber&Suhner http://www.hubersuhner.ch ===Komponenten KW=== Vakuum Drehkondensatoren http://www. omnicor.com/ <br> Röhren http://qro-parts.com/<br> ===Lieferfirmen=== UKW Antennen und Zubehör http://www.ukw-berichte.de/ <br> WIMO http://www.wimo.com<br> Hofi - Versatower - Fritzel Antennen http://www.hofi.de/<br> Krenn Hochfrequenztechnik GmbH http://www.krenn.at<br/>chrain-Links == === Software === [http://www.mixw.net/index.htm MixW] Windows-Software für viele digitale Betriebsarten, mit CAT-Interface zur Transceiver-Steuerung, Interface für externes TNC, Rotorsteuerung, inkl. Logbuch mit intelligenter Call-Interpretation, usw. === Infos, Tips, usw. === [http://www.hffax.de/ HF-Fax.de] Infos über viele digitale Betriebsarten <br />> [http://www.qsl.net/zl1bpu/MFSK/ Seite von ZL1BPU] "Die offizielle MFSK-Website" <br /> [http://aintel.bi.ehu.es/psk31.html Seite von EA2BAJ] " Die offizielle PSK31-Webseite" <br /> [http://www.kiva.net/~djones/ Seite vom KB4YZ] Seite über SSTV mit vielen Infos und einigen Programmen für SSTV <br /> [http://www.lsear.freeserve.co.uk/page3.html Seite von G3PPT] Seite mit vielen Infos über THROB <br /> == Links für D-STAR == \*[http://www.jfindu.net/DSTARRepeaters.aspx Alle D-STAR Repeaters auf der Welt] \*[http://www.hamradio.at/index.php?id=9 D-STAR (ICOM Radio Club/OE)] \*[http://www. icom-europe.com/d-star/ ICOM Europa (D-STAR)] \*[[Media:D-STAR-Handbuch.pdf|D-STAR Handbuch von DM7DR (herzlichen Dank!) (.pdf-File)]] \*[http://www.dl1ju.de/Technik/IC-E2820/hauptteil\_ic-e2820.html

Erfahrungsbericht von DL1JU (beschreibt auch die Probleme)] \*[[Media:D-STAR Vortrag.pdf|Einführung von HB9DWW (.pdf)]] \*[http://www.amateurfunk-digital.de/wiki/D-STAR\_Einfuehrung D-STAR Einführung (Amateurfunk-Digital.de)] \*[[Media:D-STAR.pdf|D-STAR für Spezialisten (ARRL/ .pdf)]] \*[http://de.wikipedia.org /wiki/D-STAR D-STAR Wikipedia] \*[http://www.dstarusers.org/repeaters.php Repeater Directory] \*[http://www. trg-radio.de/0217.shtml Taunus Relais Gruppe] \*[http://www.jfindu.net/DSTARReports.aspx DPRS (APRS Digital)] \*[http://www.kh-gps.de/rmc2aprs.htm APRS mit D-STAR Geräten (von DJ7OO)] \*[http://nj6n.com/dstar /dstar\_chat.html D-Chat (Chatprogramm von NJ6N)] \* http://www38.quickweb.kunde.sserv.de/d-star/ Informationsseite zu D-STAR von Icom Europe \* http://www.intermar-ev.de/pages/body\_home\_com\_dstar.html APRS-Echolink-D-Star Projekt von Intermar e.V. \* http://www.amateurfunk.de/magazin/2007/08/DStar-Datenbank.php D-Star Benutzer- und Relaisdatenbank für den europäischen Raum \* http://www.dvsinc.com Seite des Entwicklers und Copyrightinhabers der AMBE Chips, Fa. Digital Voice Systems Inc. ''(Englisch)'' \* http://d-star.dyndns.org/rig.html.en Homepage des Selbstbauprojektes DV-Mode Adapter using UT-118 ''(Englisch)'' \* http://www.moetronix.com/dstar/ Homepage des Selbstbauprojektes Digital Voice Transceiver Project ''(Englisch)'' \* http://www.arrl.org/tis/info/digivoice.html Seite der [[ARRL]] zum Thema Digitale

Project ''(Englisch)'' \* http://www.arrl.org/tis/info/digivoice.html Seite der [[ARRL]] zum Thema Digitale Sprachübertragung ''(Englisch)'' == Links für APRS == === APRS Informationsseiten === \* http://aprs.org Homepage des APRS Vaters Bob Bruninga, W4APR (englisch) \* http://info.aprs.net/ APRS Wiki (englisch) \* http://www.aprs.de/ Deutschsprachige Seite der APRS in DL \* http://www.aprs-frankfurt.de/ APRS Frankfurt (sehr gute Seiten) \* http://www.aprs2.net/ Informationsseite des APRS-IS Tier2 Netzwerks \* http://www. intermar-ev.de/pages/aprs.html APRS auf Kurzwelle \* http://aprs.qrz.ru APRS in RUSSIA === APRS Hardware === \* http://www.argentdata.com/products/otplus.html OT1+ Ein günstiger Einstieg in APRS \* http://www. argentdata.com/products/tracker2.html Argent Data Systems - Tracker2 \* http://www.byonics.com/ Byonics - TinyTrak \* http://www.hinztec.de/Sites/ProdukteAnyfrog.htm Hinztec - Anyfrog \* http://www.scs-ptc.com /controller.html SCS Tracker / DSP TNC \* http://www.landolt.de/info/afuinfo/lc-trak.htm Landolt - LC-Trak plus === APRS Trackingseiten === \* http://aprs.fi Die mittlerweile populärste Website um Stationen zu tracken \* http://www.jfindu.net/router.aspx/ Finde eine Station: (jFindu) \* http://www.db0anf.de/app/aprs APRS Tracking Seite in DL \* http://france.aprs2.net Gute Tracking Seite am französischen T2 Server \* https://aprskml.dev.java. net/ APRS Stationen in Google Earth anzeigen \* http://www.cplus.org/rmw/english1.html APRS Stationen mit Radiomobile anzeigen === APRS Software: AGW Packet Engine === \* http://www.agwtracker.com/ AGWTracker Homepage \* http://www.sv2agw.com/ham/default.htm AGW Homepage \* http://www.lukasreinhardt.net/data/aprs/configs/agwpe/config\_agwpe.html Anleitung für AGW Packet Engine === APRS Software: === '''UI-View32''' \* http://www.ui-view.org/ UI-View32 Homepage \* http://www.mapability.com/ei8ic /index.html?http&&&www.mapability.com/ei8ic/aprs/uiview/ Karten für das Programm UIview: (eine Möglichkeit von vielen) \* http://www.pa7rhm.nl/ UI-View Karten aus dem Web selbst erstellen: PA7RHMsvr Mapserver \* http://wa8lmf.net/miscinfo/UIview-MySymbols-RevH.zip Aktualisierte Symbole für UI-View32 \* http://wa8lmf.net /aprs/UIview\_Notes.htm Gute Hinweise und Addons für UI-View32 (englisch) '''XASTIR''' \* http://www.xastir. org/ XASTIR Homepage '''APRS Software: Diverse APRS Software''' \* http://www.winaprs.com/ WinAPRS Homepage \* http://www.hinztec.de/ TrackON Homepage '''Software für Windows CE / Windows Mobile''' \* http://www.aprsce.com/ APRS/CE Homepage \* http://www.agwtracker.com/ppc.htm AGWTracker PPC Homepage \* http://www.kh-gps.de/aprsdec.htm APRS-Positionsauswertung === APRS Message Gateways === \* http://www.winlink.org/aprslink Winlink Mail lesen/senden aus APRS (auch mit dem Mobilgerät) \* http://www.vk3.aprs.net.au/aprs\_email\_sms.htm E-Mail aus APRS senden \* http://www.findu.com/cgi-bin /entermsg.cgi? APRS Message aus dem WEB senden === Anzeigebeispiele in OE === \* [http://www.jfindu.net /find.aspx?Latitude=48.0833333333333&Longitude=16.25&Metric=1&height=800&width=800&net=APRS-IS&RadarType=Base&type=3&near=200 Stationen im Umkreis von Wien mit jFindu] \* [http://www.db0anf.de /hamweb/aprsdb/listcalls.php?prefix=OE APRS - Stationen aus OE am DB0ANF] \* [http://aprs.fi/? lat=48&lng=13.5&z=7&mt=h ANzeige APRS Aktivität in OE am aprs.fi Server] === Grundlagen === \* http://patmedia.net/ralphmilnes/soundcardpacket/6modes.htm#300%20baud FSK - Töne in Packetradio (eine Erklärung)] \* http://info.aprs.net/wikka.php?wakka=SmartBeaconing Wie verwende ich Smart - Beaconing ===

Andere vergleichbare Netzwerke === \* http://www.propnet.org/ Propagation Network (PSK31) auch mit OpenTracker+ möglich == EchoLink Links == [http://www.echolink.org www.echolink.org] Seite von Jonathan Taylor, K1RFD, dem Entwickler von EchoLink. Download von EchoLink, EchoLink Proxy, etc. <br /> [http://www.echolink.at www.echolink.at] Seite von Fred, OE3BMA, auf ÖVSV-DV Server <br /> [http://www. echolink.eu www.echolink.eu] Seite von Fred, OE3BMA, Mirror von echolink.at <br /> [http://ham.darc.de /echolink/ ham.darc.de/echolink/] EchoLink-Seite des DARC <br /> [http://www.satszene.ch/hb9dww/echolink /portal.htm www.satszene.ch/hb9dww/echolink/portal.htm] Seite von Peter, HB9DWW, umfangreichste Page im deutschen Sprachraum <br /> == Links EME und MS == [http://www.on4kst.info www.on4kst.info] Chat-Seite wo sich die Europäische DX-er sich treffen; eigene chats für HF, 4 und 6 meter; 2 m und 70 cm; EME und SHF <br /> [http://www.vhf-contest.com www.vhf-contest.com] zwar nichts zu tun mit MS oder EME, trotzdem seht interessant für den waren VHF DX-er <br /> />> [http://www.spaceweather.com www.spaceweather.com] Vorankündigungen und sonstige Infos zu Meteoritenschwärme <br /> [http://oh2aq.kolumbus.com oh2aq. kolumbus.com] DX-Cluster mitlesen <br />
lhttp://www.chris.org/cgi-bin/jt65emeA www.chris.org/cgi-bin /jt65emeA] EME Chat, nicht so schön und zuverlässig wie on4kst, aber aus irgendein Grund wird dieser am

/jt65emeA] EME Chat, nicht so schön und zuverlässig wie on4kst, aber aus irgendein Grund wird dieser am Meisten verwendet <br /> [http://www.iap-kborn.de/radar/Radars/OSWIN/meteor\_plots www.iap-kborn.de/radar /Radars/OSWIN/meteor\_plots] Semi Echtzeit meteoriten radar; sehr guter Indikator über Meteoritenintenität<br /> [http://physics.princeton.edu/pulsar/K1JT physics.princeton.edu/pulsar/K1JT] WSJT Home page <br /> [http://www.vhfdx.de www.vhfdx.de] Äußert interessante Seite für den seriösen und weniger seriösen VHF DXer, ebenfalls mit download von WSJT <br />> [http://www.geocities.com/maxmartin3/propagacion www.geocities. com/maxmartin3/propagacion] EA1DDO's Info <br />> <a>[http://www.sec.noaa.gov/rt\_plots/xray\_5m www.sec. noaa.gov/rt\_plots/xray\_5m] Sonnenaktivität der letzten 48 Stunden <br /> [http://www.irf.se/mag/ www.irf.se /mag/] Aktivität des Erdmagnetisches Feld (Aurora) <br /> [http://www.dxinfocentre.com/tropo\_eur www. dxinfocentre.com/tropo\_eur] Tropo Vorhersage <br /> [http://www.xs4all.nl/~amunters/monitor www.xs4all.nl /~amunters/monitor] Hier kann man sich ein Abo holen für Es und Aurorawarnungen. (Siehe Tipps) <br /> [http://www.vhfdx.de/meteorscatter.html] DK5YA's Seite zu Meteor Scatter<br> http://www.imo.net International Meteor Organization ==ATV Links == ID-Elektronik http://www.id-elektronik.de == Packet Radio Linksammlung == '''PR-Terminalprogramme:''' [http://www.paxon.de Paxon:] Einfach zu bedienendes Packet Radio Terminalprogramm für Windows. Die Version 2.0 arbeitet zusammen mit einem TNC, oder einer Software Schnittstelle wie AGWPE oder FlexNet. '''PR-Schnittstellenprogramme:''' [http://www.afthd.tu-darmstadt.de /~flexnet/modules.html FlexNet:] FlexNet bietet neben der bekannten Digipeater Software auch ein Schnittstellenprogramm für das lokale Terminalprogramm. Darunter auch Treiber für den Packet Radio Betrieb über die PC Soundkarte mit einer BAUD-Rate zwischen 300 und 9600. [http://www.sv2agw.com/downloads /default.htm AGWPE:] Die SV2AGW Packet Engine, kurz AGWPE, bietet wie Flexnet ebenfalls zahlreiche Möglichkeiten, auch ohne TNC oder Hardwaremodem den PC samt Soundkarte für Packet Radio Terminals oder andere Programme zu nutzen. == Die QSL Collection: == Die QSL Collection http://dokufunk.org == Nutzliche Programme/Homepages: == http://f6fvy.free.fr/qthLocator/fullScreen.php Wo ist mein Locator <br> http://www.dj4uf.de/ Amteurfunklehrgang und viele Nützliche Tipps http://data.dcc.rsgb.org/ IARU Baken Liste == Digitaler Backbone: == \* High-speed multimedia radio [http://en.wikipedia.org/wiki/Highspeed\_multimedia\_radio] == Amateurfunkverbände und Zeitschriften: == \* [http://www.funkamateur.de/ Funkamateur] \* [http://www.darc.de Deutscher Amateur-Radio-Club e. V.] \* [http://www.rsgb.org/ Radio Society of Great Britain] \* [http://www.arrl.com/ ARRL (USA) ]

Die folgende Vorlage wird auf dieser Seite verwendet:

[Vorlage:Box Note](https://wiki.oevsv.at/wiki/Vorlage:Box_Note) [\(Quelltext anzeigen\)](https://wiki.oevsv.at/w/index.php?title=Vorlage:Box_Note&action=edit) (schreibgeschützt)

Zurück zur Seite [Hauptseite.](#page-2-0)